# **Creating a Pipeline**

#### **by Flavio Tordini**

A pipeline is made of a set of connected filters and attributes. Pipelines are defined by means of an XML document conforming to the Pipeline [Schema. T](../xsd/pipeline-1.0.xsd)he XML file must be named pipeline.xml in a task directory (example: \$XFP\_HOME/tasks/myTask/pipeline.xml). Filters must be correctly connected, input and output data types must match. If a filter output type implements the java.util.Iterator interface, children filters will be executed for each element in the iterator. You may use [existing](api/org/xfp/Filter.html) filters or create new ones from [scratch.](http://xfp.sourceforge.netdocumentation/developing.html)

Here's a simple example. This pipeline gets the XFP homepage via HTTP and stores it on a local file.

```
<pipeline name="httpTest">
  <filter name="httpGet" class="org.xfp.filters.HTTPGet">
    <property name="url">http://xfp.sourceforge.net</property>
    <filter name="fileWriter" class="org.xfp.filters.convert.FileWriter">
      <property name="filename">myfile.html</property>
    </filter>
  </filter>
</pipeline>
```
In this example filter httpGet will be invoked with no input and its output will be passed to filter fileWriter. For more examples take a look at \$XFP\_HOME/samples.

### **1. Filters**

A filter is made of an input, an output and set of custom properties. A filter can contain 0 or more children filters accepting as input type the output type of the parent filter. Children filters process the output of the parent filter. A filter can support many input data types, but will always output data of the same type.

### **2. Attributes**

An attribute is any stateful object used by filters to accomplish a specific task. For example attributes maybe used to hold the stateful information such as an FTP session or JavaMail session, or an instance of a heavyweight business object. Attributes may be placed at three different scope levels:

- **Global level**. Attributes defined in \$XFP\_HOME/conf/engine.xml are global to all the pipelines. They are initialized at initialization time and disposed when XFP is stopped.
- **Pipeline level**. These attributes have a pipeline scope, they are only visible to the filters of a specific pipeline. They are initialized each time a pipeline is executed and disposed when the pipeline completes.
- **Filter level**. These attributes are visible only to a single filter. They are initialized just before filter a execution and disposed just after the filter produced its output.

Here's an example of attribute usage:

```
<attribute name="ftpClient" class="org.xfp.components.FTPClientComponent">
  <property name="server">&ftp.host;</property>
  <property name="userid">&ftp.user;</property>
  <property name="password">&ftp.password;</property>
  <property name="remotedir">&ftp.remotedir;</property>
</attribute>
```
#### **3. Setting properties**

Properties are used to parameterize the behaviour of a filter. Use the property tag to set filter properties. XFP uses internally the Jakarta Commons BeanUtils package to pass the property values to filters.

The general set of possible property types supported by a JavaBean can be broken into three categories -- some of which are supported by the standard JavaBeans specification, and some of which are uniquely supported by the *BeanUtils* package:

**Simple** - Simple, or scalar, properties have a single value that may be retrieved or modified. The underlying property type might be a Java language primitive (such as int, a simple object (such as a java.lang.String), or a more complex object whose class is defined either by the Java language, by the application, or by a class library included with the application.

<property name="myProperty">myValue</property>

• **Indexed** - An indexed property stores an ordered collection of objects (all of the same type) that can be individually accessed by an integer-valued, non-negative index (or subscript). Alternatively, the entire set of values may be set or retrieved using an array. As an extension to the JavaBeans specification, the *BeanUtils* package considers any property whose underlying data type is java.util.List (or an implementation of List) to be indexed as well.

<property name="myProperty[index]">myValue</property>

• **Mapped** - As an extension to standard JavaBeans APIs, the *BeanUtils* package considers any property whose underlying value is a java.util.Map to be "mapped". You can set and retrieve individual values via a String-valued key. <property name="myProperty(key)">myValue</property>

See BeanUtils [Documentation](http://jakarta.apache.org/commons/beanutils/api/org/apache/commons/beanutils/package-summary.html#package_description) for more info.

## **4. \${} expressions**

Ant-style \${} expressions can be used in the value of filter properties. This is done by placing the variable name between "\${" and "}" in the property value. The expression can be the name of a processed filter, the name of an attribute or the name of a system property. For example, if there is a "dir" variable with the value "mydir", then this could be used in an property like this: \${dir}/classes. This is resolved at run-time as mydir/classes.

<property name="myProperty">\${dir}/classes</property>

There are some default variables bound the filter execution context:

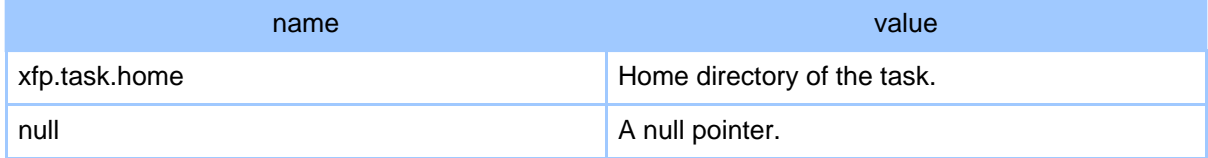

## **5. Overriding filter input**

By default the filter input is the output of the parent filter. This can be overridden by using the input attribute.

<filter name="myFilter" class="org.myFilter" input="\${otherfilter}">

### **6. Overriding filter output type**

Some general purpose filters may output generic data types such as java.lang.Object. To cast the output type to the actual data type use the outputType attribute.

<filter name="myFilter" class="org.MyFilter" outputType="java.lang.String">

### **7. Error handling**

In XFP you cannot really handle errors, but you can specify how the pipeline execution is affected by an exception on a filter basis. The filter tag supports the onError attribute. There are two fixed values for this attribute:

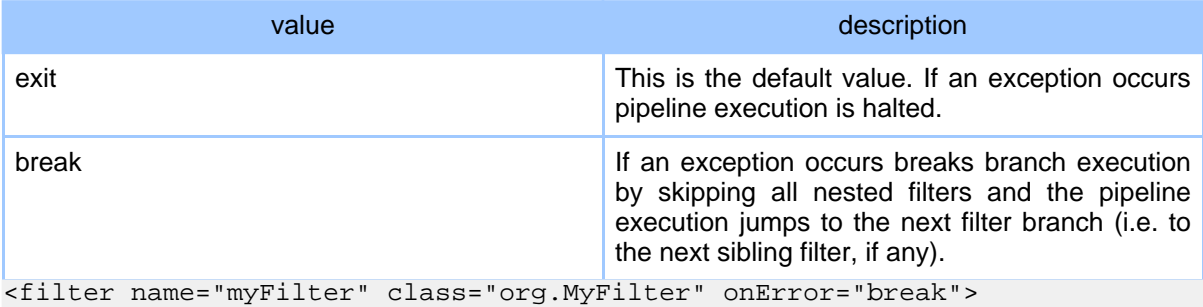

But what if an exception occurs during an iteration? Should we break the loop or continue with the next element? There's another attribute in the filter tag: onLoopError. There are two fixed values for this attribute:

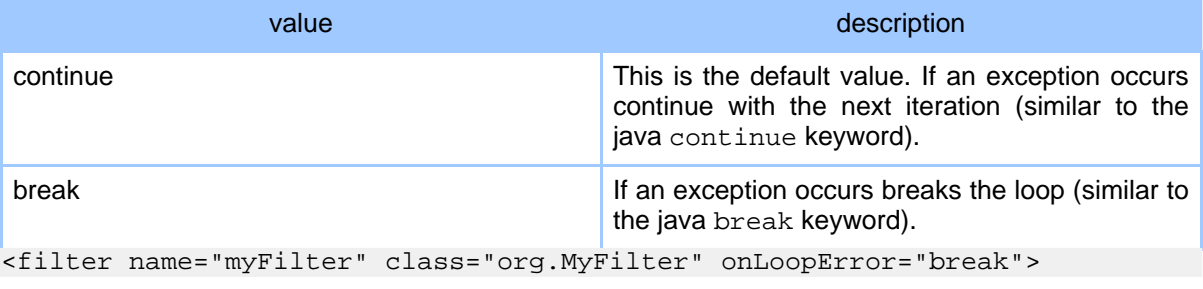

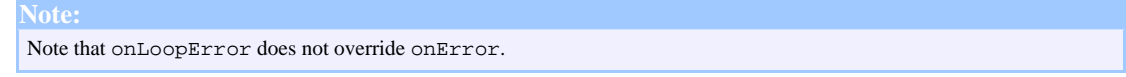